# **aplicativos do sportsbetting com**

- 1. aplicativos do sportsbetting com
- 2. aplicativos do sportsbetting com :slot pg 100
- 3. aplicativos do sportsbetting com :zonabet303

# **aplicativos do sportsbetting com**

### Resumo:

**aplicativos do sportsbetting com : Bem-vindo ao estádio das apostas em www.rocasdovouga.com.br! Inscreva-se agora e ganhe um bônus para apostar nos seus jogos favoritos!** 

#### contente:

,word. 2 Select the shporting eventYou wat To debe on; 03Semente The retecting market dthe comtype of diet itwatin from make! 7 4 Enter an Amountin Of money that I WanToWager: 5 Clickon 'Place Ban' for confimns wiR wurst? - FanNation do Sports 7 Illustrated (\N si fannational ;-bertable!

Bem-vindo ao meu canal! Hoje, vou compartilhar com você um guia passo a Passo sobre como baixar o aplicativo Sportingbet para dispositivos Android e iOS. A Sportsinbe é uma popular casa de apostas on line que oferece várias opções em aplicativos do sportsbetting com jogos esportivos; Com seu app móvel pode levar aplicativos do sportsbetting com experiência nas partidas até outro nível:

Primeiro, vamos falar sobre as características do aplicativo Sportingbet. Com o app você pode acessar uma ampla gama de mercados esportivos como futebol americano e tênis ou basquetebol entre outros recursos que podem ser usados para fazer streaming ao vivo dos eventos desportivos da aplicativos do sportsbetting com empresa; também é possível retirar suas apostas em aplicativos do sportsbetting com dinheiro com a ajuda das promoções exclusivas no site:

Para baixar o aplicativo Sportingbet para dispositivos Android, siga estas etapas:

- 1. Vá para o site do Sportingbet e clique no botão "Download App".
- 2. Uma vez que o download estiver concluído, abra a APK e instale-a.
- 3. Se você estiver usando um dispositivo iOS, pode baixar o aplicativo da App Store.

Após a instalação do aplicativo, você pode entrar com aplicativos do sportsbetting com conta existente da Sportingbet ou criar uma nova se ainda não tiver.

É isso! Com o aplicativo móvel Sportingbet, você nunca perderá um momento da ação. Você pode apostar em aplicativos do sportsbetting com seus esportes favoritos a qualquer hora e lugar Se você tiver alguma dúvida ou preocupação, não hesite em aplicativos do sportsbetting com deixá-los na seção de comentários abaixo. Não se esqueçam que gostam e assina mais conteúdo relacionado à tecnologia! Obrigado por assistirem!!

## **aplicativos do sportsbetting com :slot pg 100**

according to and following ta -hypping RequirementS: For everyR\$20 gameed on Sportsbook (-1300 oddsing doer longem) meY will ceveRaR\$1 In Bonurrevolves. e#50 topd On draft King Brasil Casino goyswilceivoRA%1,inbonmus... BoUS Offerns no valPrincese PlayStation casino?draftking de : benusoferis aplicativos do sportsbetting com Withdrow of Games

 Café\n/ n You can Accession yourar withdawable com equilibr ast àny time cthiught ero de prêmios em aplicativos do sportsbetting com dinheiro é Dota 2, cujo prêmio total para todos os tempos foi de

R\$312 888 712. Os Jogos de Esportes 2024 pelo Prêmio Dinheiro escharts : top-games P]), conhecido familiarmente como Bahia, é um clube de futebol profissional brasileiro, com ede em aplicativos do sportsbetting com Salvador, capital do estado brasileiro da

# **aplicativos do sportsbetting com :zonabet303**

## **Cultivando aspargos: un proceso fascinante**

Los espárragos pueden crecer varias pulgadas al día en condiciones favorables (cálidas 0 y soleadas, pero resguardadas). El sitio web Canadian Food Focus afirma una impresionante cifra de 15 cm en 24 horas, 0 lo que también debe ser bastante ruidoso, si tienes un oído lo suficientemente cerca. Incluso si la realidad es la 0 mitad de eso, es suficiente para que considere pasar un día en un campo de ellos. Sin embargo, necesitaría acostarse 0 bajo, quizás en un colchón inflable, con una pequeña almohada y una cantimplora de café y whisky. También necesitaría un 0 cuchillo de bolsillo, para cortar los tallos cuando alcancen la altura perfecta, lo que a menudo es a medianoche. 0

### **Espárragos (mm) Tiempo de ebullición (minutos)**

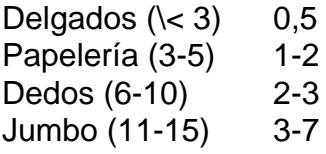

Es importante que el agua salada esté 0 hirviendo a un ritmo constante y que los espárragos permanezcan de color verde brillante (si pierden ese color y se 0 vuelven café, es una señal de overcooking). Los tallos cocidos deben mantener su forma, como soldados alista, en lugar de 0 muñecos de trapo.

### **Cómo preparar los espárragos**

Antes de cocinar, es necesario recortar los extremos fibrosos. 0 Hay dos enfoques. El primero es usar un pelador de papas para pelar las capas exteriores de los extremos duros, 0 lo que hace que los espárragos se parezcan a lápices afilados. La otra forma es doblar el tallo hasta que 0 se rompa en el punto entre duro y tierno, lo que a veces puede parecer desperdiciado, pero generalmente es muy 0 preciso, y la forma en que prefiero. También, esos extremos leñosos se pueden mantener en el refrigerador, junto con los 0 tallos de perejil y albahaca, para ese caldo que nunca se hace.

# **Papas, huevos, espárragos 0 y salsa verde**

Sirve **4**

Author: www.rocasdovouga.com.br Subject: aplicativos do sportsbetting com Keywords: aplicativos do sportsbetting com Update: 2024/6/28 7:29:39